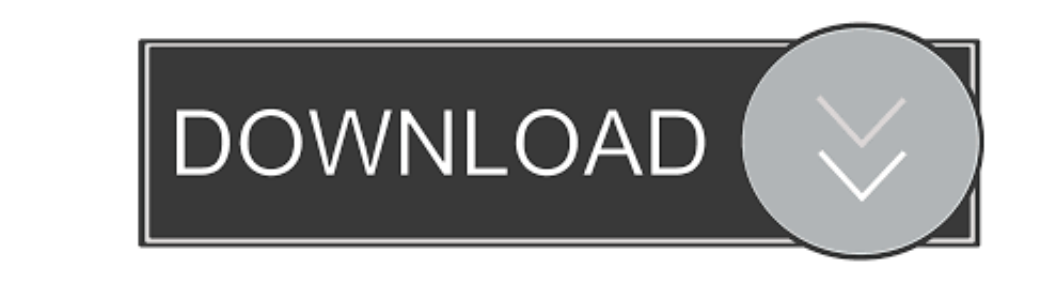

## [Virtual Guitar For Mac Os](https://geags.com/1vkcfm)

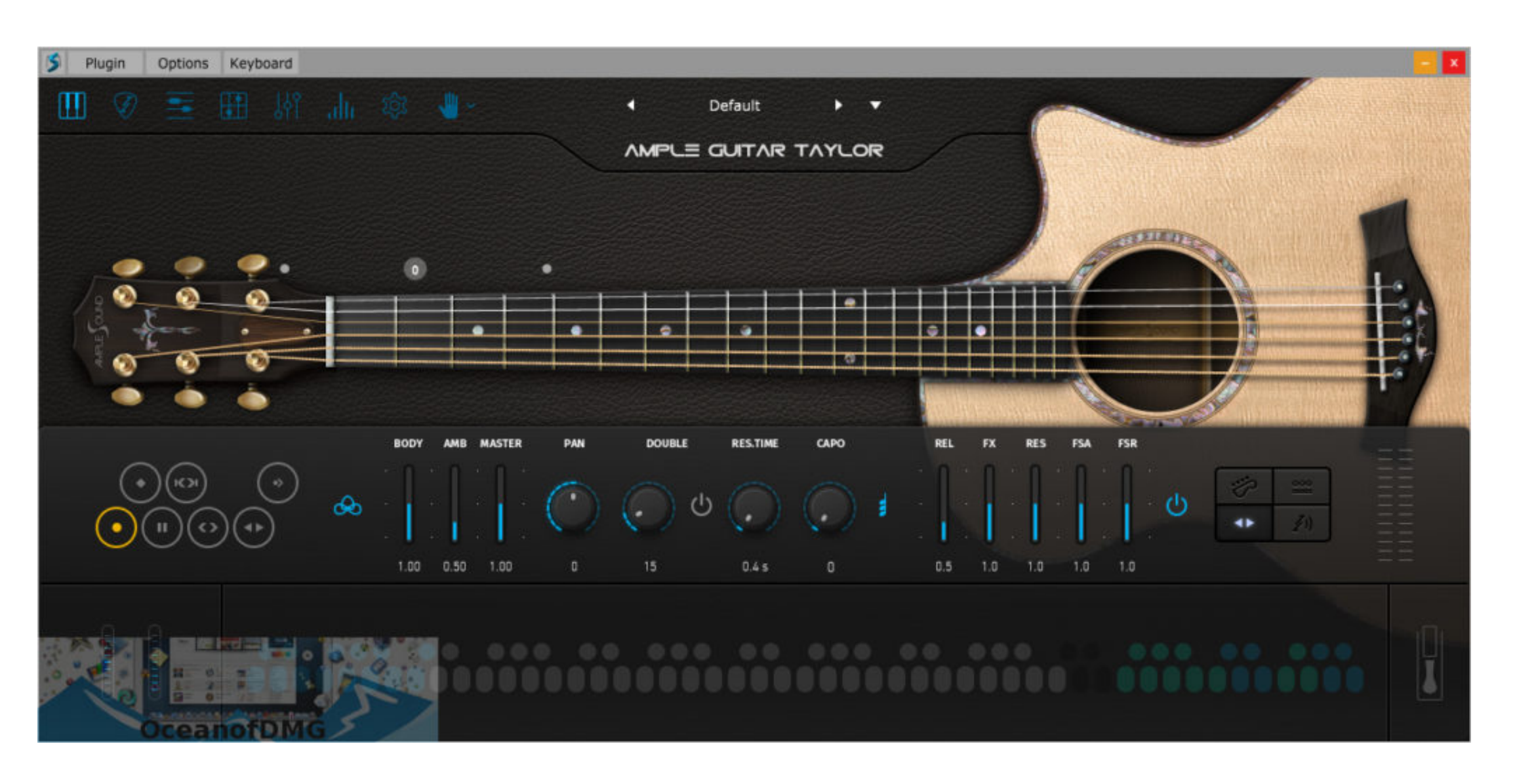

[Virtual Guitar For Mac Os](https://geags.com/1vkcfm)

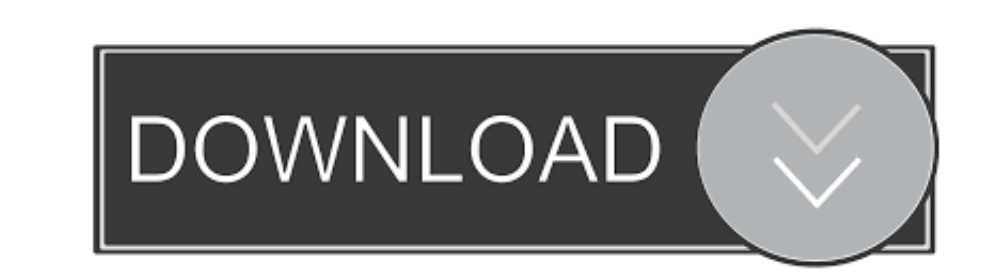

 $\frac{1}{2}$ 

To that follow the bellow method Virtual Guitar For Mac Os 10 13That is the required file of macOS Mojave for installing macOS Mojave for installing macOS Mojave on VMware or VirtualBox.. Bachata Guitar VSTi For MAC OS VST

Before we were using for the purpose of installing macOS Mojave on VirtualBox or whether VMware using the exact VMDK "Virtual machine disk file".. Installing macOS Mojave on Mac or PC – Hackintosh is pretty easy First, we

## **virtual guitar**

virtual guitar, virtual guitar lessons, virtual guitar builder, virtual guitar online, virtual guitar chords, virtual guitar lessons for kids, virtual guitar amp, virtual guitar download, virtual guitar tuner, virtual guit

All the required files of macOS Mojave is ready to download, there is no need again to access to Apple Mac Store for downloading macOS Mojave file.. Again if you faced any problem in the downloading case Then check the bel

The included features in macOS Mojave are Dynamic Desktop, Desktop, Backs, Screenshots Markups, Screenshots Markups, Screenshots Markups, Screenshot Utility, Continuity Camera, iOS Apps on Mac, The APP Store, Finder, and o VMware on Windows to the latest version. e10c415e6f

 $\overline{\smash{2/2}}$ 

## **virtual guitar builder**

We've downloaded and created the ISO file of macOS Mojave to install on Windows PC or somewhere else.. But we prepared to install macOS Mojave in another way also Studio Devil Virtual Guitar Amp II is a guitar amp modeling

## **virtual guitar online**